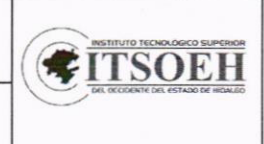

#### PROCEDIMIENTO PARA VISITAS A EMPRESAS

## I. Objetivo.

**TECNOLÓGICO** 

&

Establecer la metodología para realizar Visitas a Empresas con Estudiantes del Instituto del Tecnológico Superior del Occidente del Estado de Hidalgo, con la finalidad de que adquieran conocimientos y experiencias que complementen y actualicen su aprendizaje.

## 2. Alcance.

Este procedimiento aplica a los Tecnológicos del Grupo 4 Multisitios adscritos al TecNM.

## 3. Políticas de operación.

- 3.1 Las Visitas a Empresas serán autorizadas por los Jefes de División mismas que deben estar contenidas en el Plan de Estudios de la programa Educativo.
- 3.2 La Dirección de Planeación y Vinculación, establece y difunde el periodo de Visitas a Empresas.
- 3.3 La Dirección de Planeación y Vinculación en coordinación con el Departamento de Recursos Materiales y Servicios, deberán asegurar las condiciones mínimas de seguridad durante el traslado y desarrollo de la visita.

## 4. Responsabilidades y Autoridades.

- 4.1 Jefe/a de División: Entrega solicitud semestral de visitas académicas con los datos requisitados y con Visto Bueno de Director/a Académico/a; emite la lista de estudiantes que realizarán la visita a la empresa u organización.
- 4.2 Dirección de Planeación y Vinculación / Responsable de Visitas : Determina, con base al calendario escolar, el periodo de realización de las visitas; realiza concertación vía telefónica o por correo electrónico la empresa u organización, notifica la calendarización semanal de visitas a Jefes/as de División y al Departamento de Recursos Materiales y Servicios al mismo tiempo le solicita unidad, cantidad en litros de diésel y costo, solicita la asignación de los viáticos y combustible para el operador del transporte; remite la lista de estudiantes que realizarán la visita a la empresa u organización y recibe el reporte de visita con anexos.
- 4.4 Profesor/a comisionado/a: Realiza la visita, entrega la carta de agradecimiento a la empresa u organización y entrega a él/la responsable de visitas el reporte de visita, con los anexos correspondientes: lista de asistencia, reporte de resultados e incidentes en visita, reporte de visita a empresa y carta de agradecimiento sellada por la empresa u organización.
- 4.5 Departamento de Recursos Materiales y Servicios: Elabora el oficio de comisión, entrega el original al operador, y distribuye las copias correspondientes como se indica en el mismo oficio, confirma visita agendada y traslada a grupo al lugar de visita. En el caso de una contratación de transporte externo, sigue instructivo de trabajo para la realización de compras directas (incluye transporte).

# Instituto Tecnológico Superior del Occidente del Estado del Hidalgo (CFITSOEH<br>PROCEDIMIENTO PARA VISITAS A EMPRESAS

# 5. Diagrama de flujo.

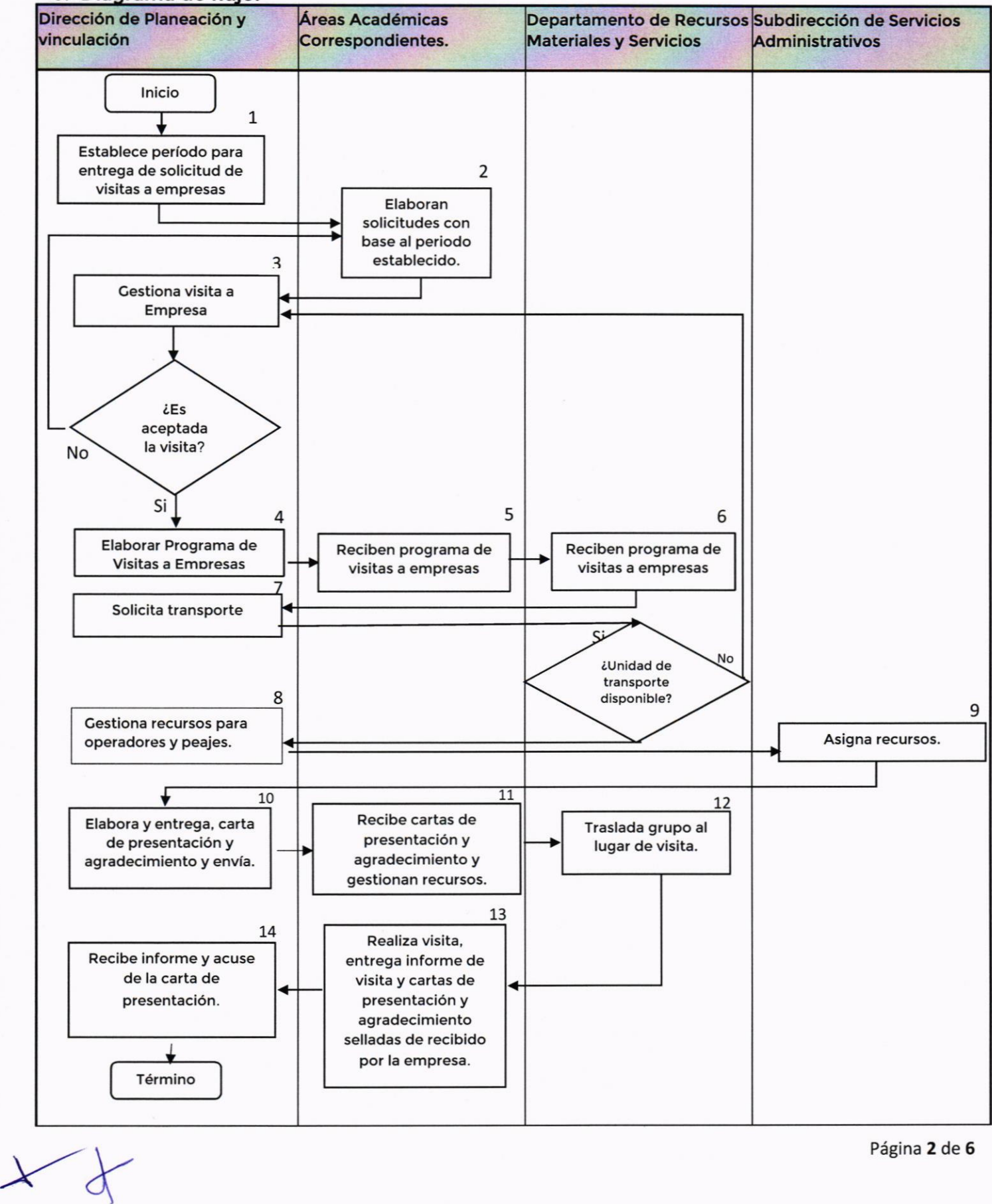

Institutos Tecnológicos Superiores del SGI, Grupo 4 Multisitios Instituto Tecnológico Superior del Occidente del Estado del Hidalgo

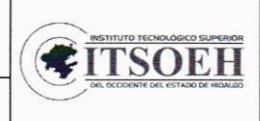

## PROCEDIMIENTO PARA VISITAS A EMPRESAS

# 6. Secuencia de Etapas.

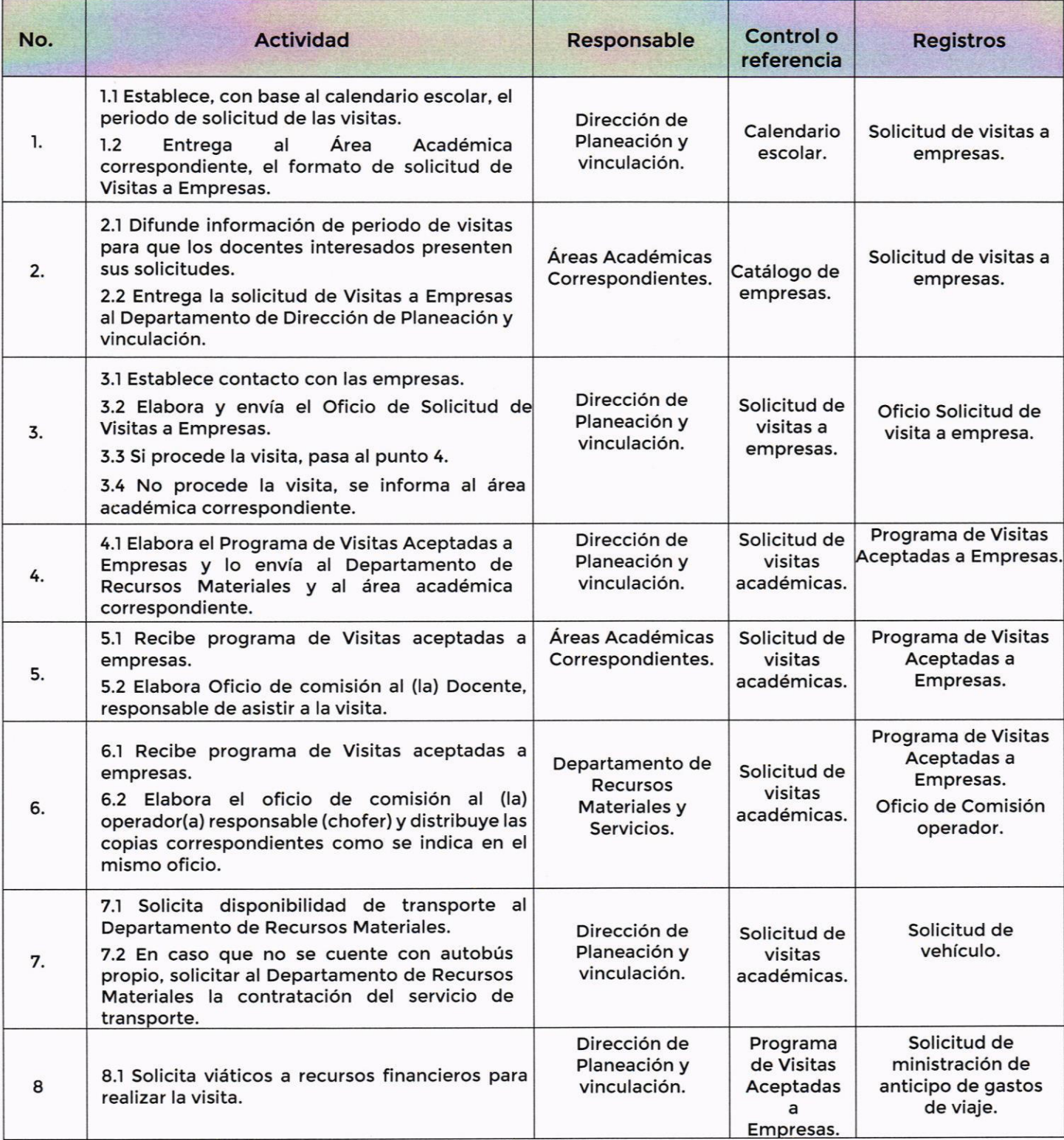

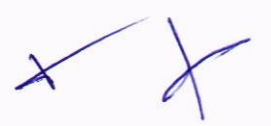

Institutos Tecnológicos Superiores del SCI, Grupo 4 Multisitios<br>Instituto Tecnológico Superior del Occidente del Estado del Hida<br>PROCEDIMIENTO PARA VISITAS A EMPRESAS Instituto Tecnológico Superior del Occidente del Estado del Hidalgo

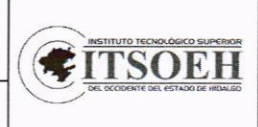

#### PROCEDIMIENTO PARA VISITAS A EMPRESAS

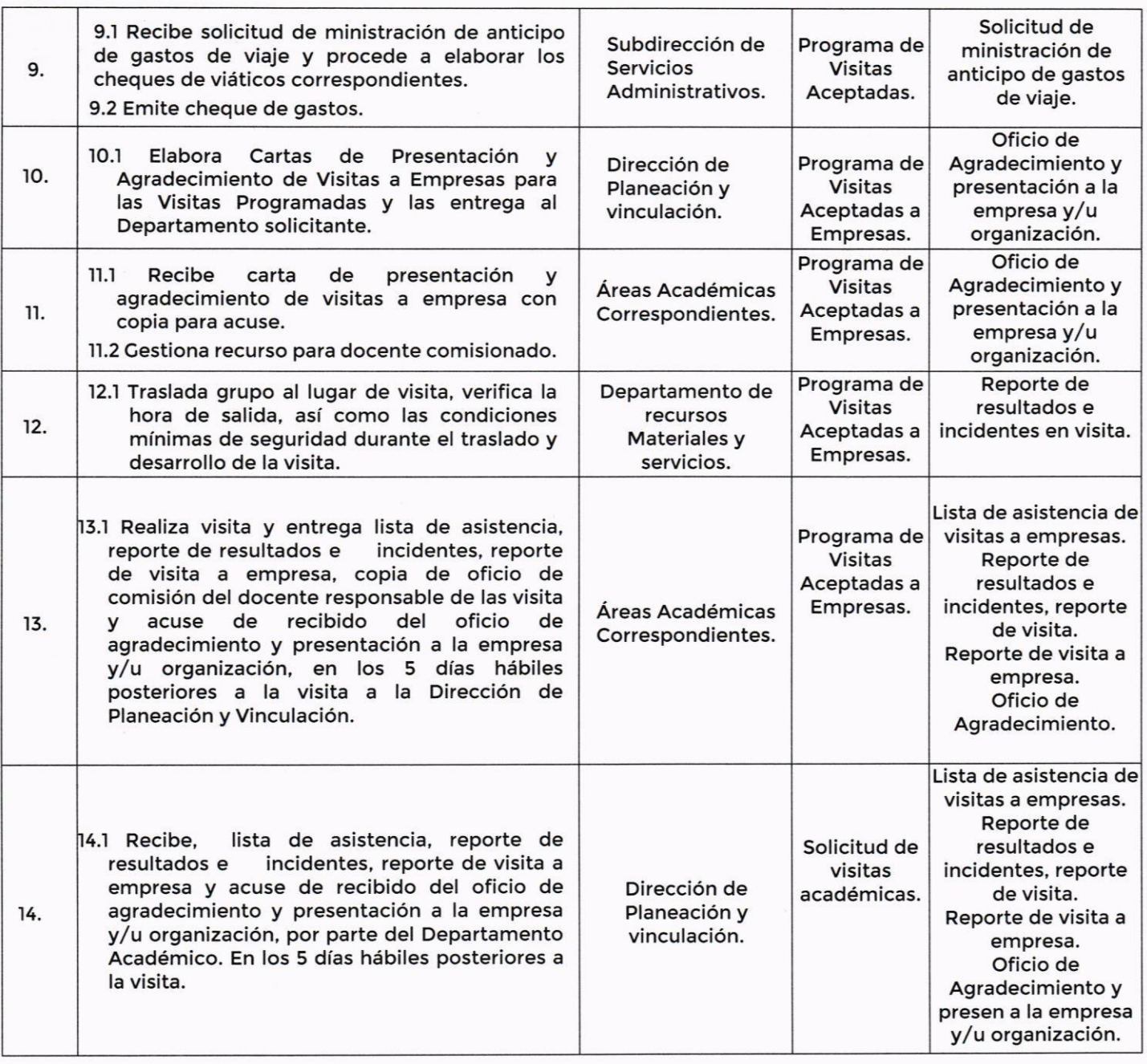

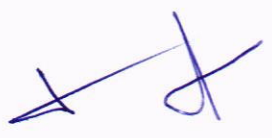

Institutos Tecnológicos Superiores del SGI, Grupo 4 Multisitios Instituto Tecnológico Superior del Occidente del Estado del Hidalgo

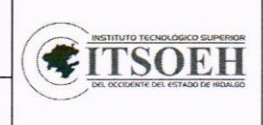

## PROCEDIMIENTO PARA VISITAS A EMPRESAS

## 7. Registros.

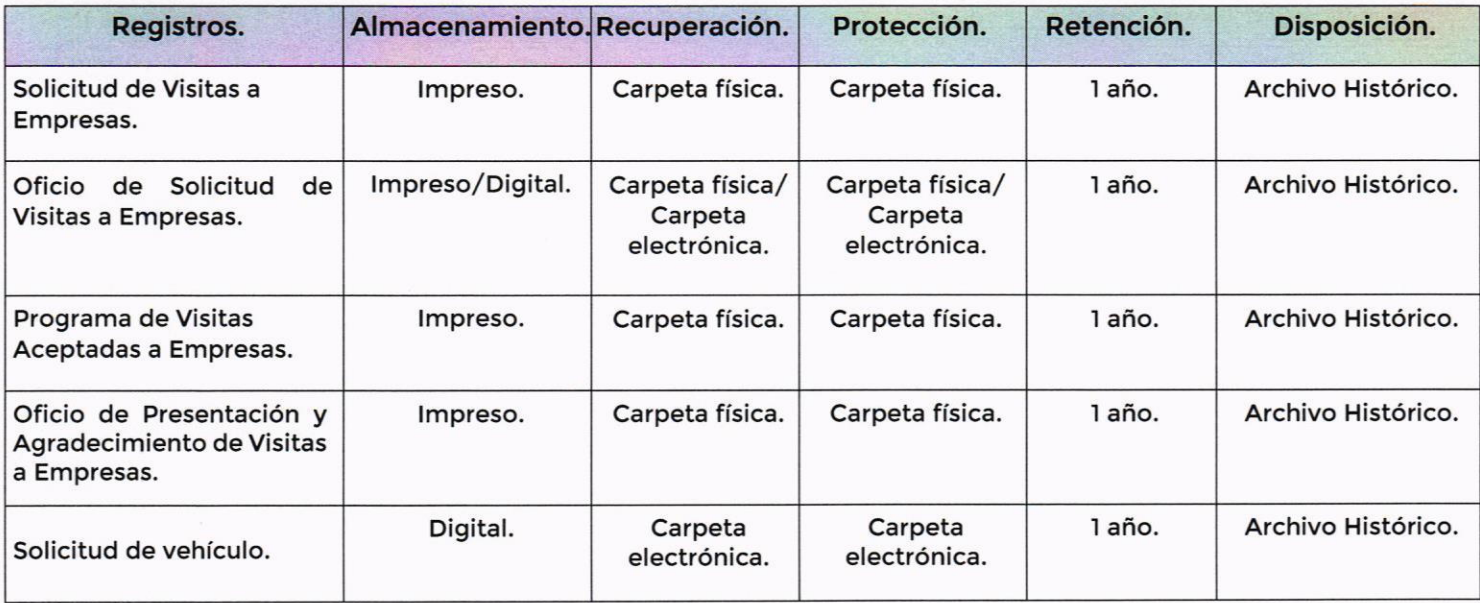

## 8. Glosario

Empresa: Es la entidad, industria, organismo o institución pública que puede ser visitada.

Comprobación. Son las facturas debidamente requisitadas que se presentan para comprobar los recursos financieros que fueron asignados para la realización de la visita a la empresa.

Visita a Empresa. Asistencia de estudiantes a empresas cuyas actividades propician la formación académica. lncidentes: S¡tuación que se interpone para el desarrollo normal durante el trayecto y durante la visita en la empresa (incluye aquellos que afecten la realización de la visita, además de la integridad física de los estudiantes participantes).

 $\downarrow$ 

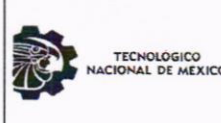

Institutos Tecnológicos Superiores del SGI, Grupo 4 Multisitios Instituto Tecnológico Superior del Occidente del Estado del Hidalgo

PROCEDIMIENTO PARA VISITAS A EMPRESAS

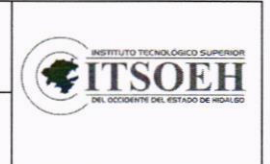

## 9. Anexos.

Formato para Solicitud de Visitas a Empresas. Formato para Oficio de Solicitud de Visitas a Empresas. Formato para programa de Visitas Aceptadas a Empresas. Formato para Oficio de Presentación y Agradecimiento de Visitas a Empresas. Formato para Reporte de Resultados e Incidentes en Visita. Formato para Lista de asistencia en visitas a empresas. Formato para Reporte de visita a Empresa.

## lO. Control de cambios.

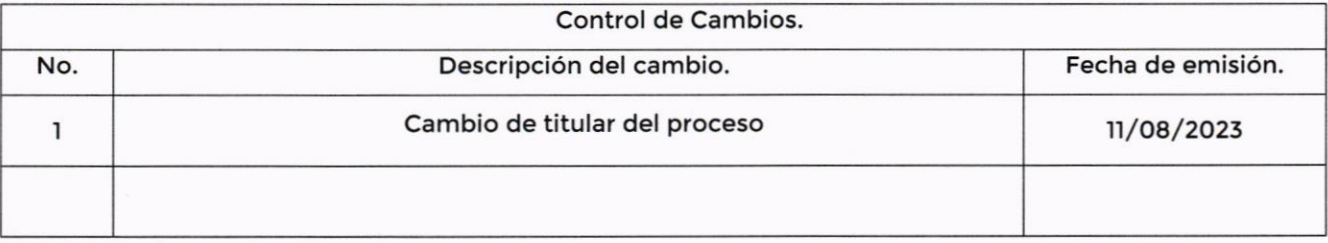

Elaboró. **Autorizó.** Encargado de la Dirección de Planeación y Vinculación L.C. Angel Hernandez Cabrera Responsable de Visitas a Empresas Lic. Aracely Hernández Rojo